## **Licence Key Settings**

Licence keys for FLS v7 are created [http://license.geniussports.com/.](http://license.geniussports.com/)

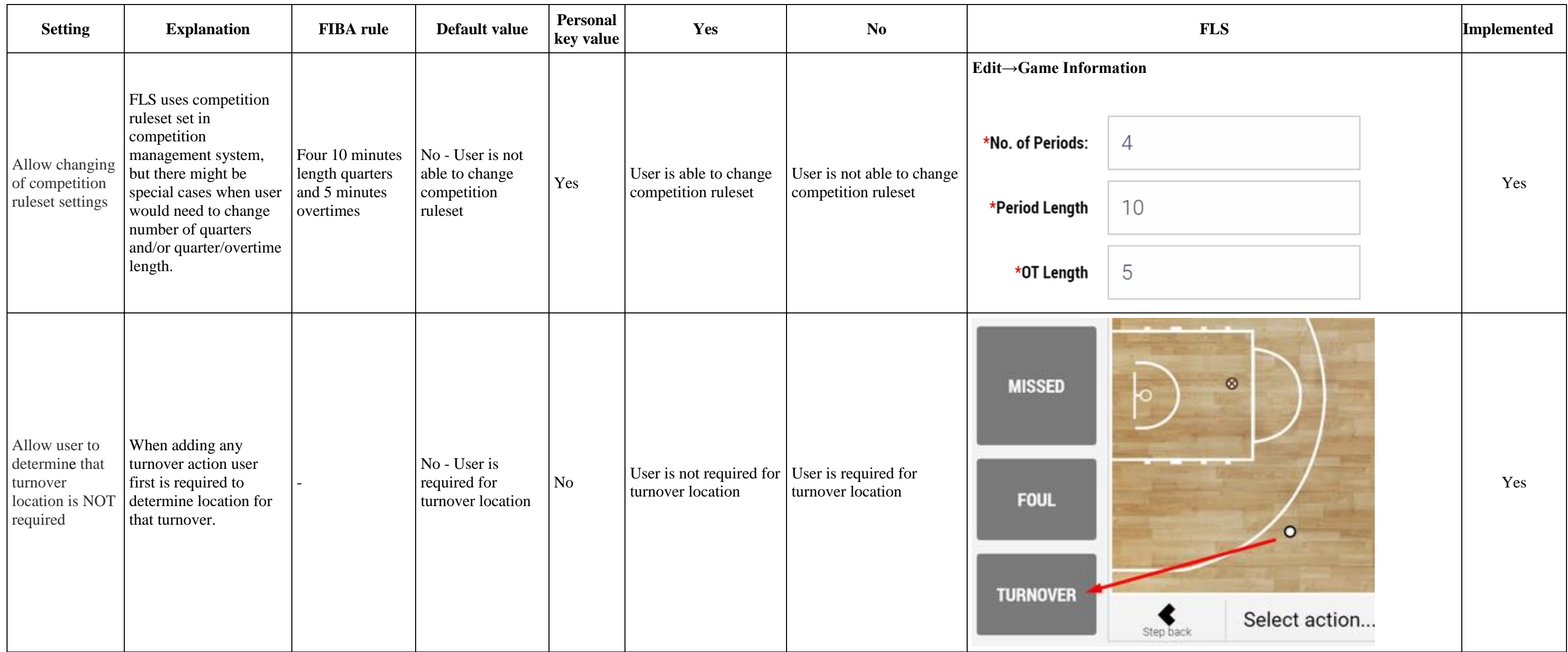

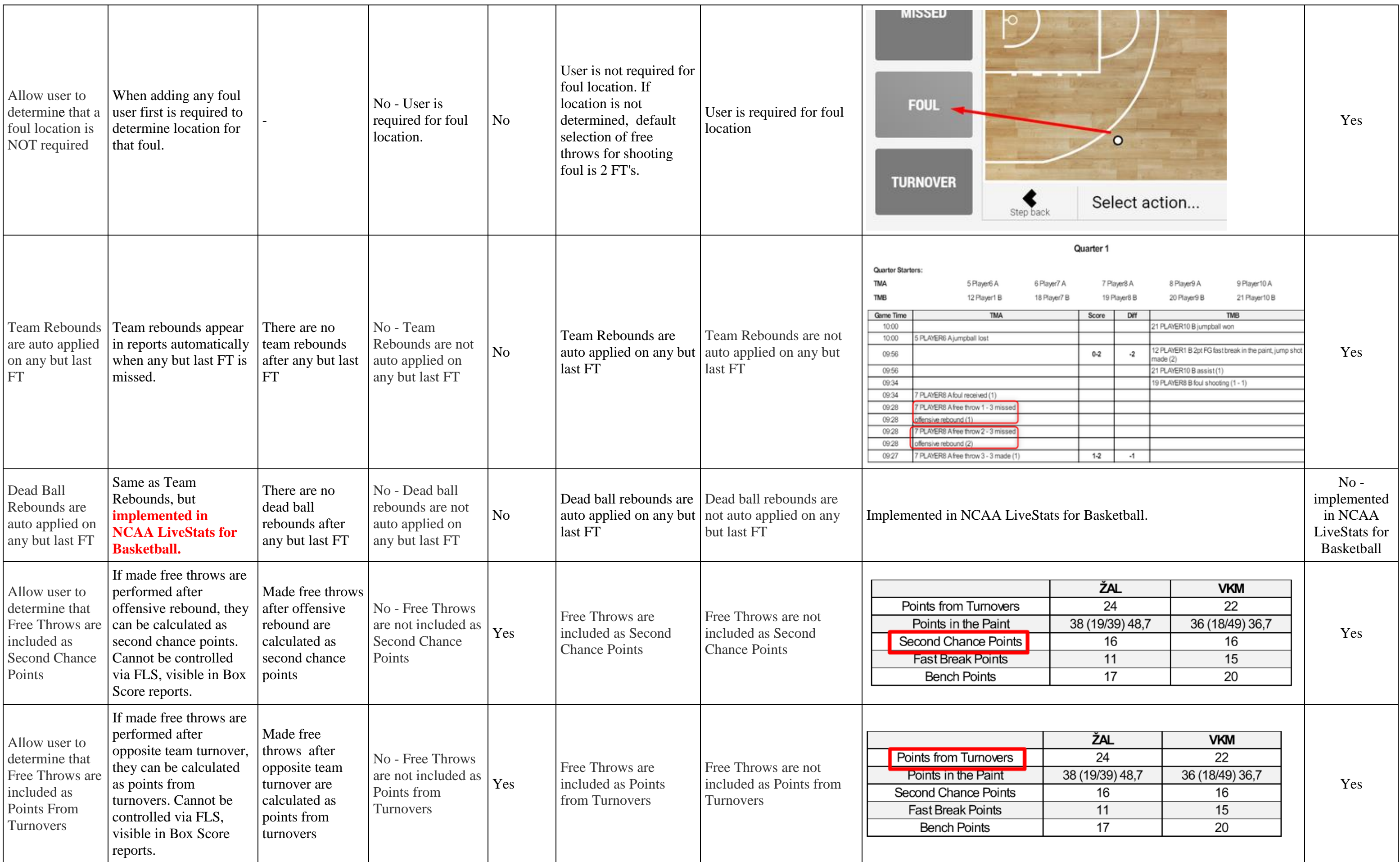

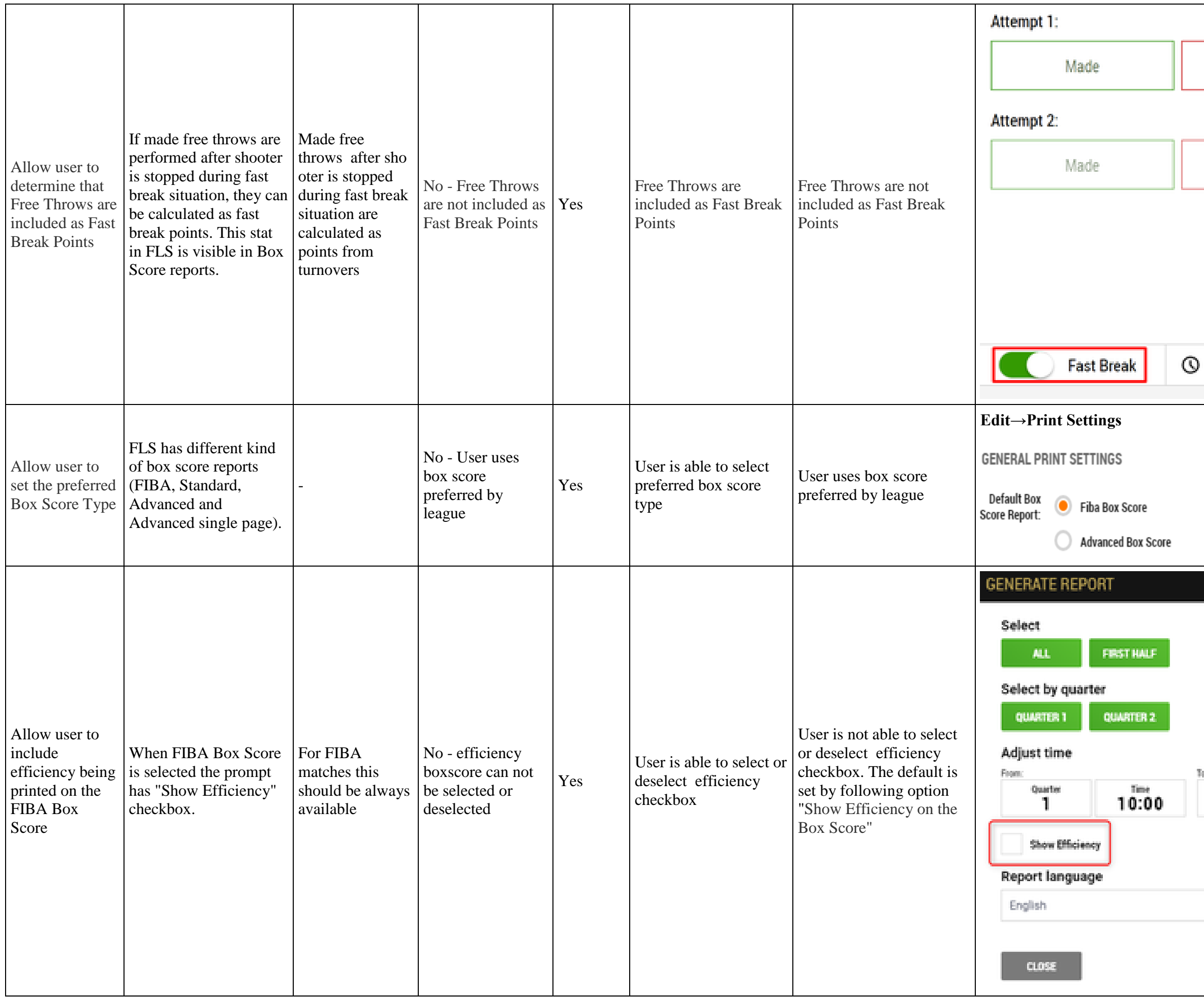

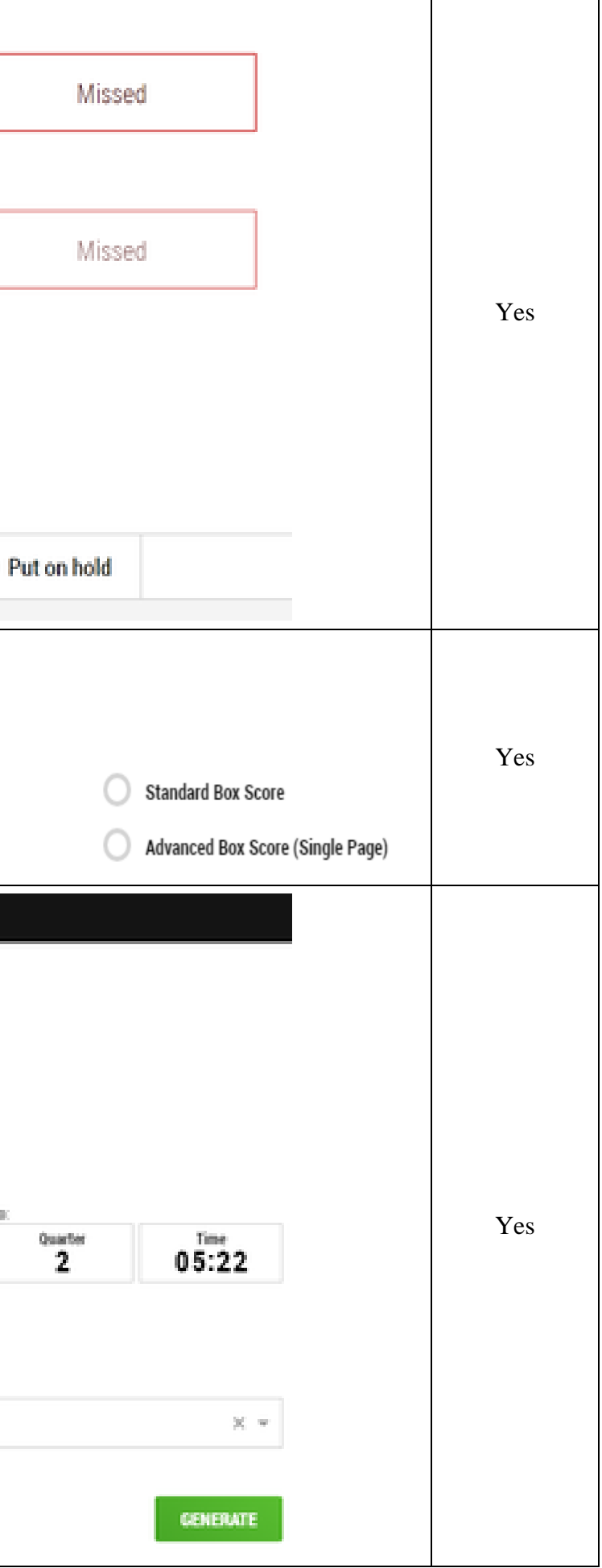

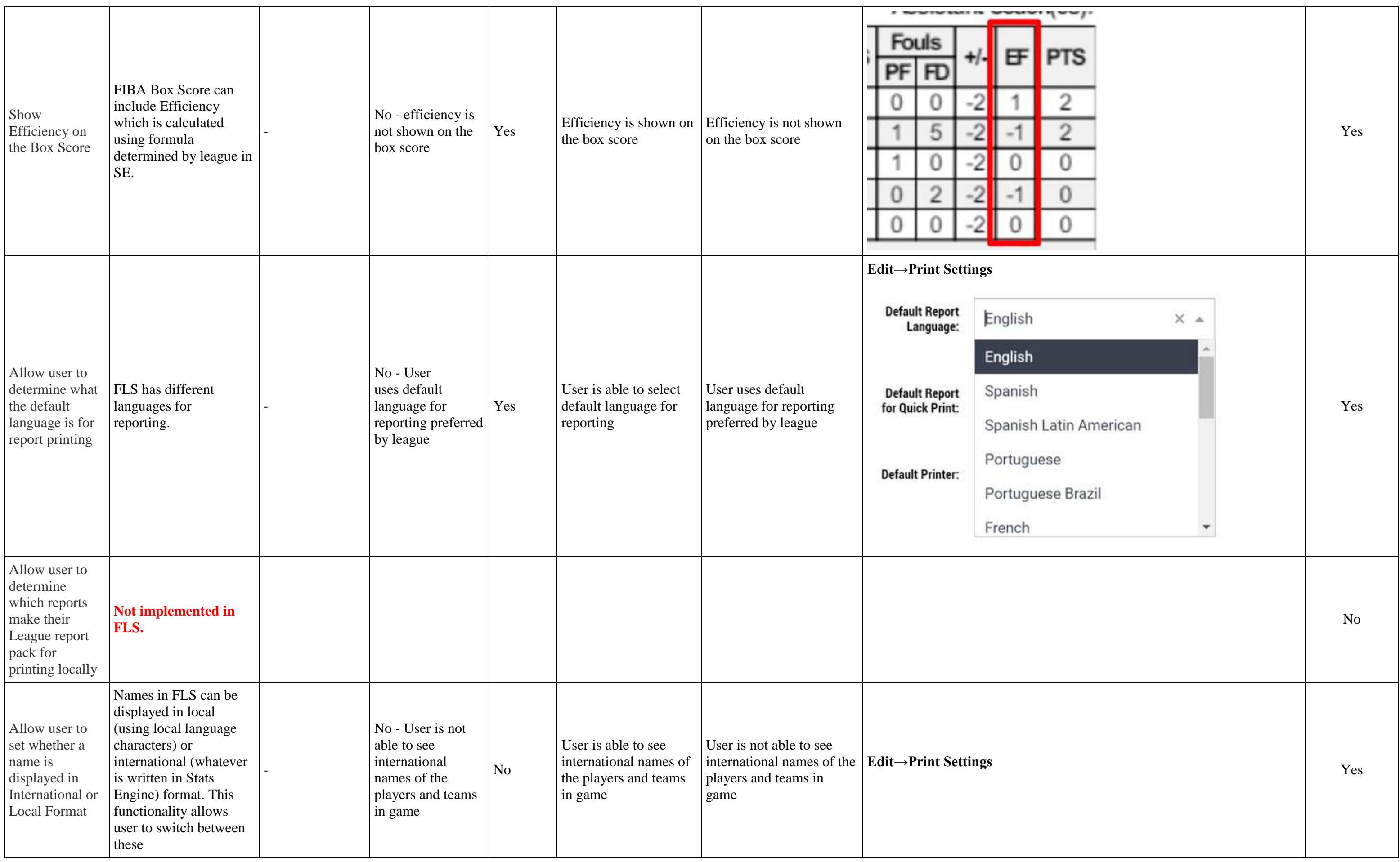

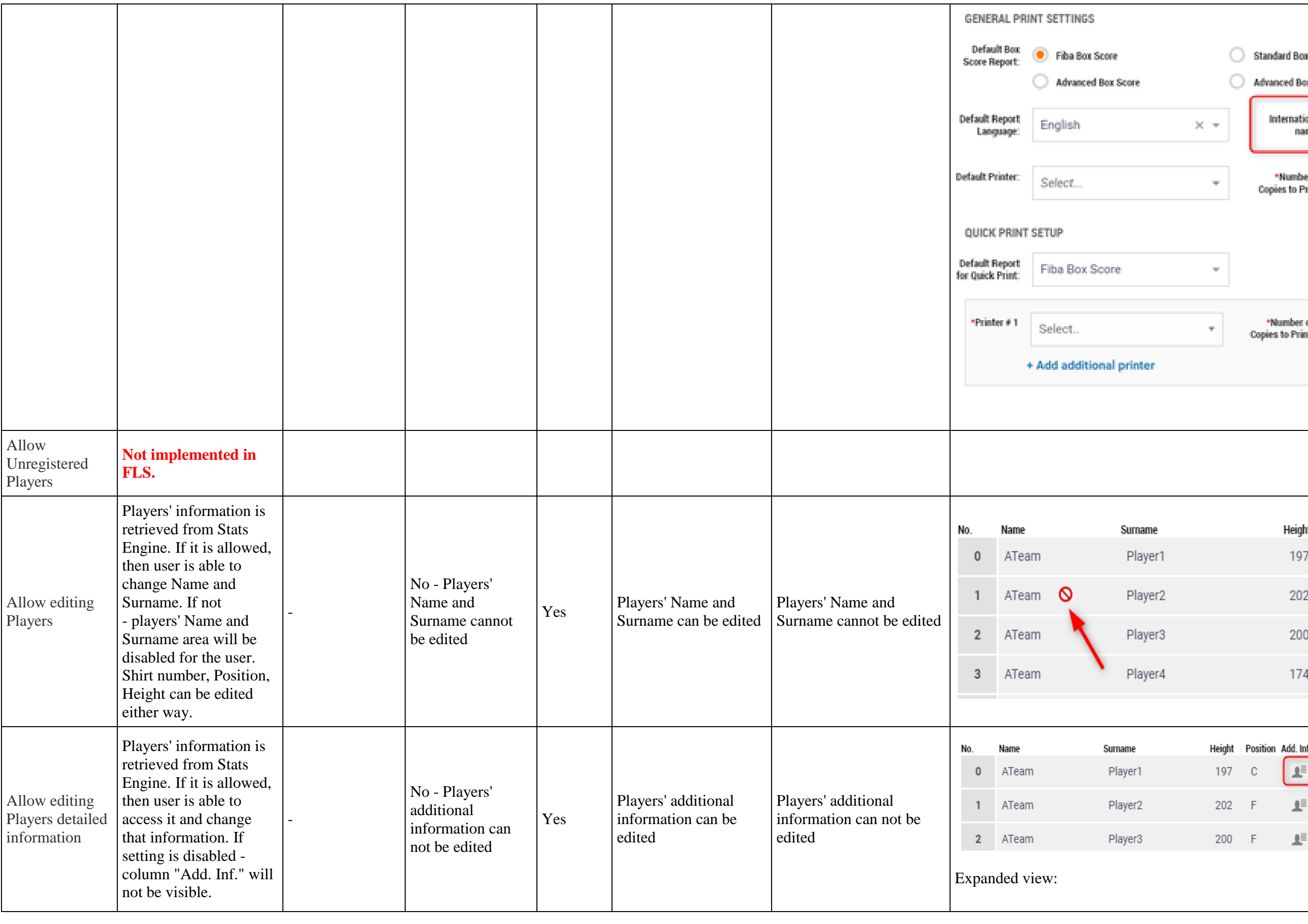

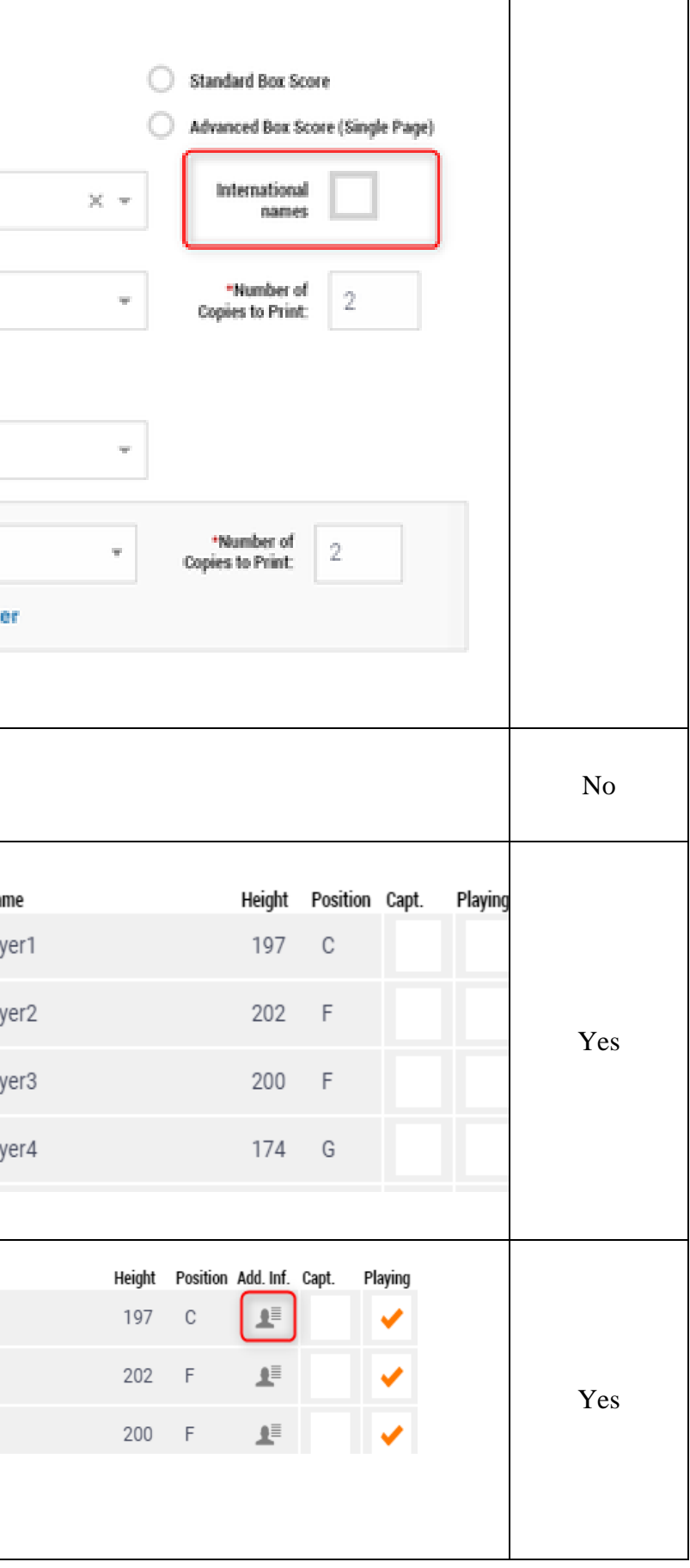

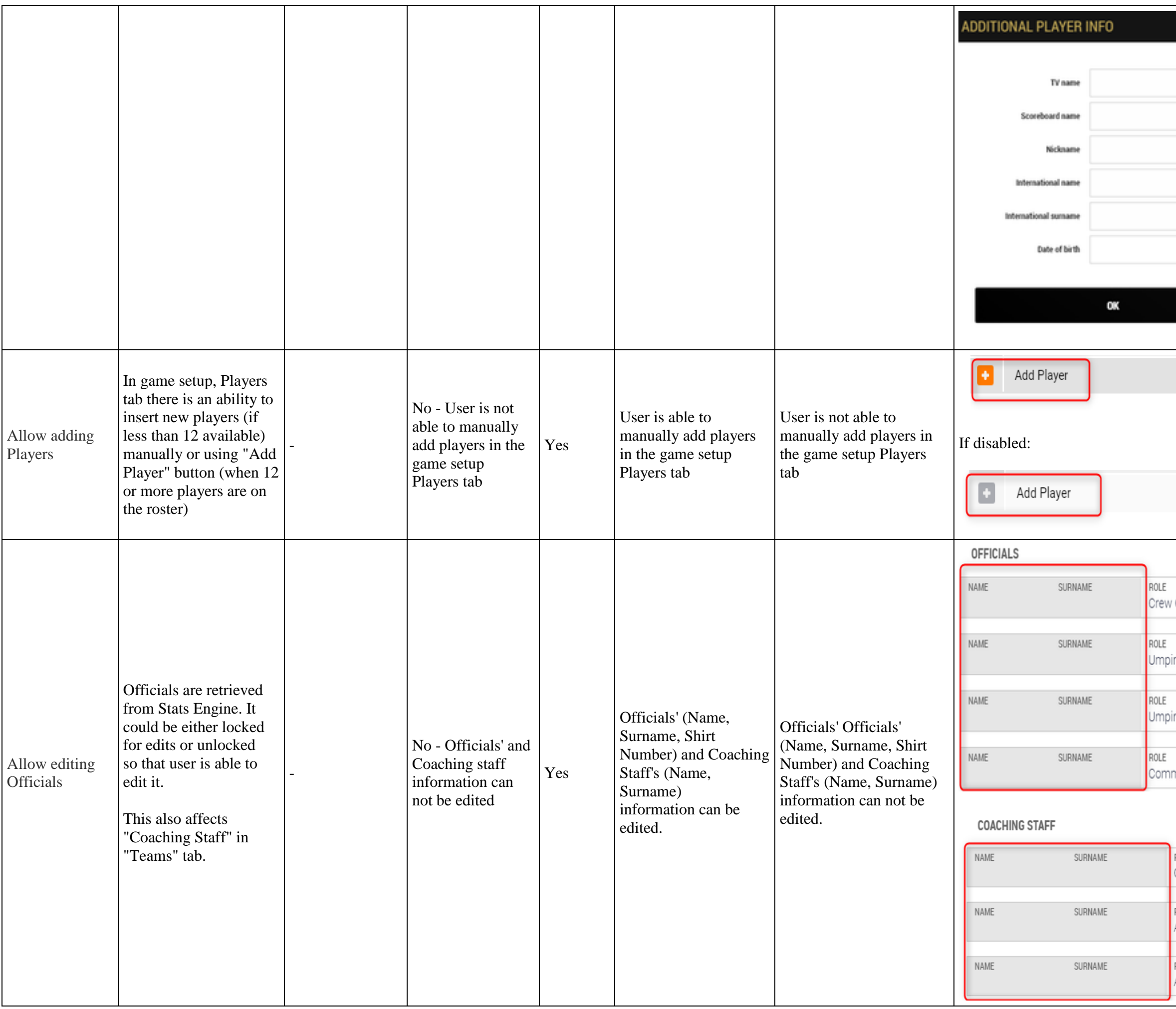

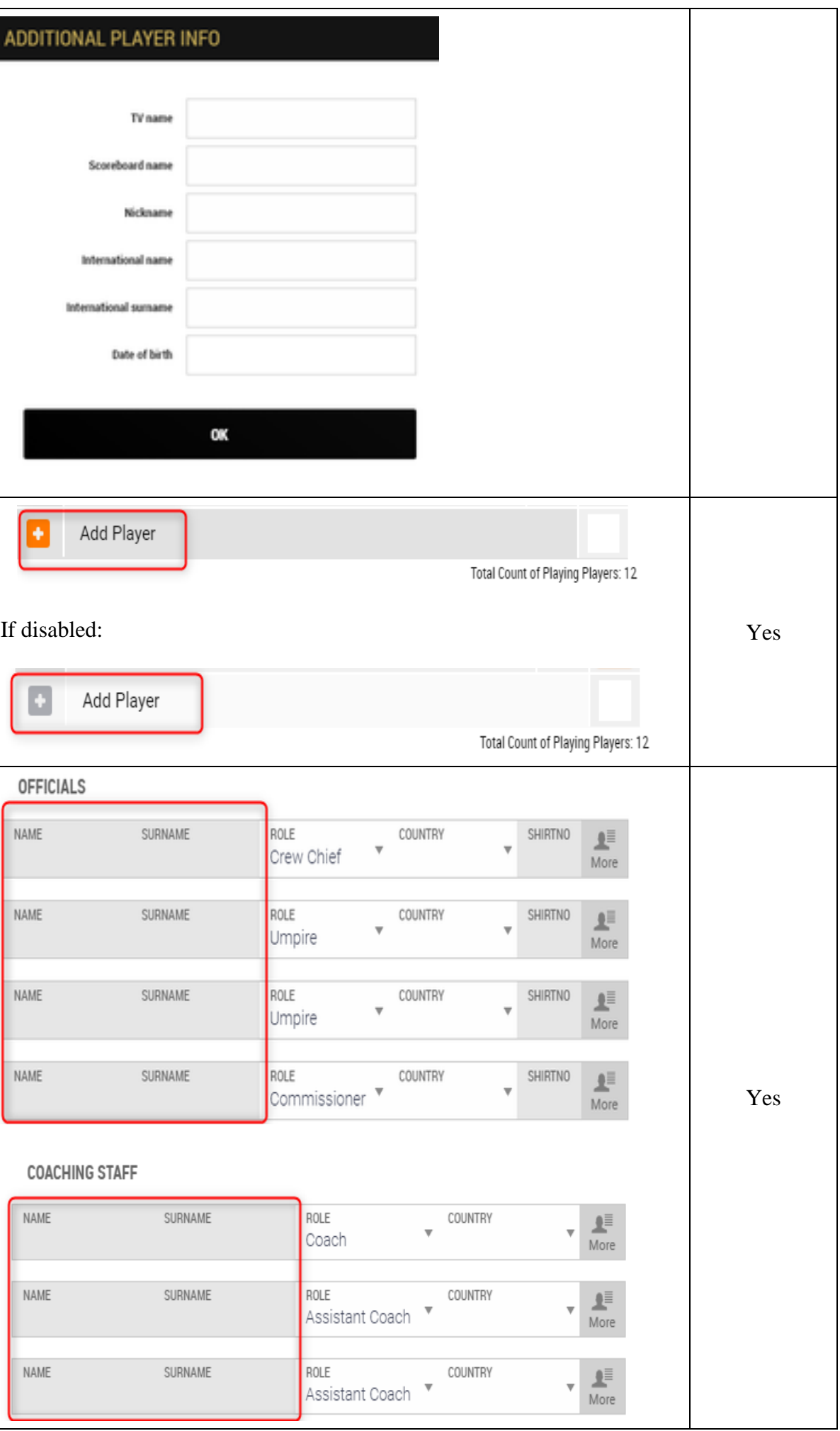

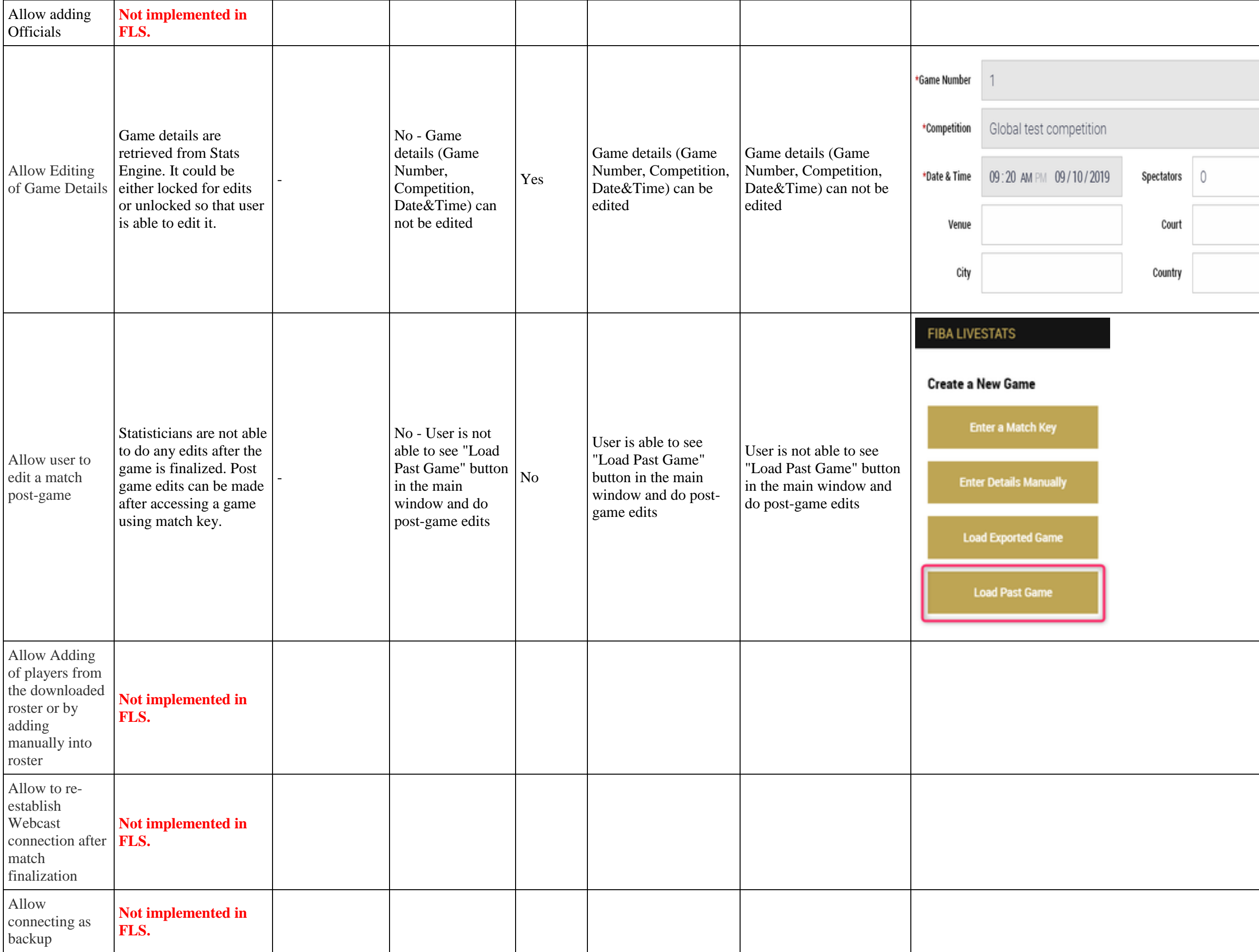

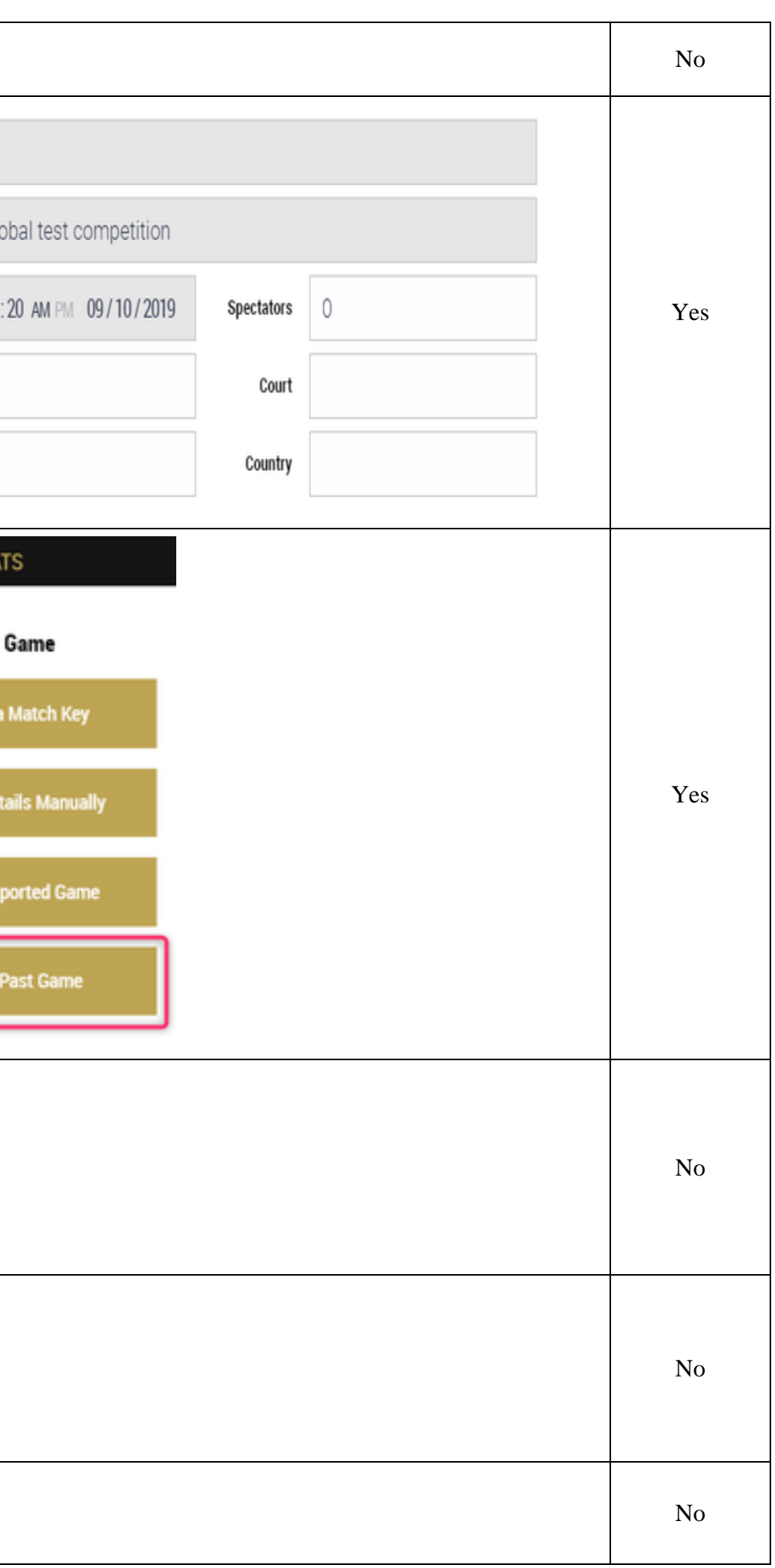

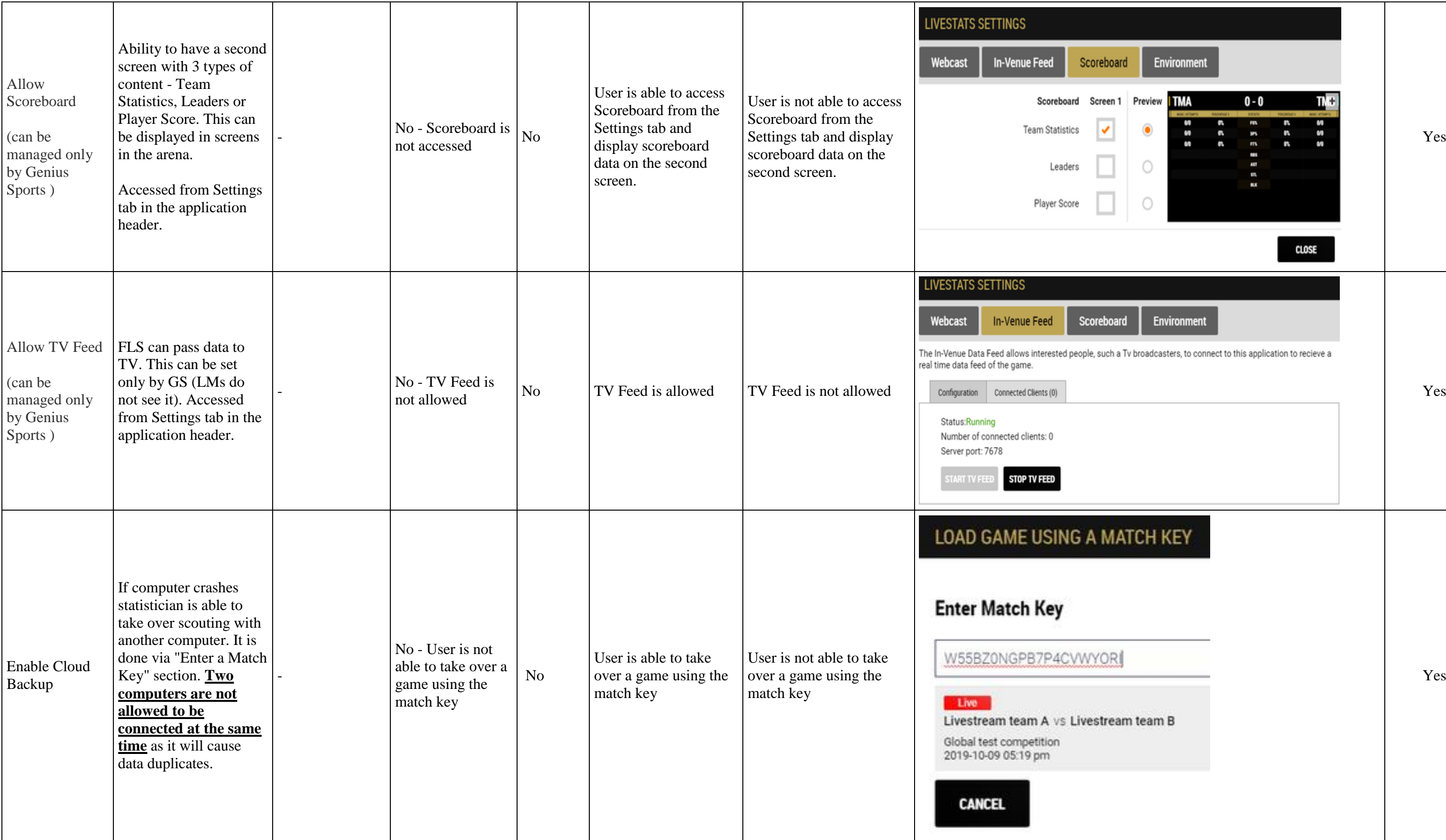

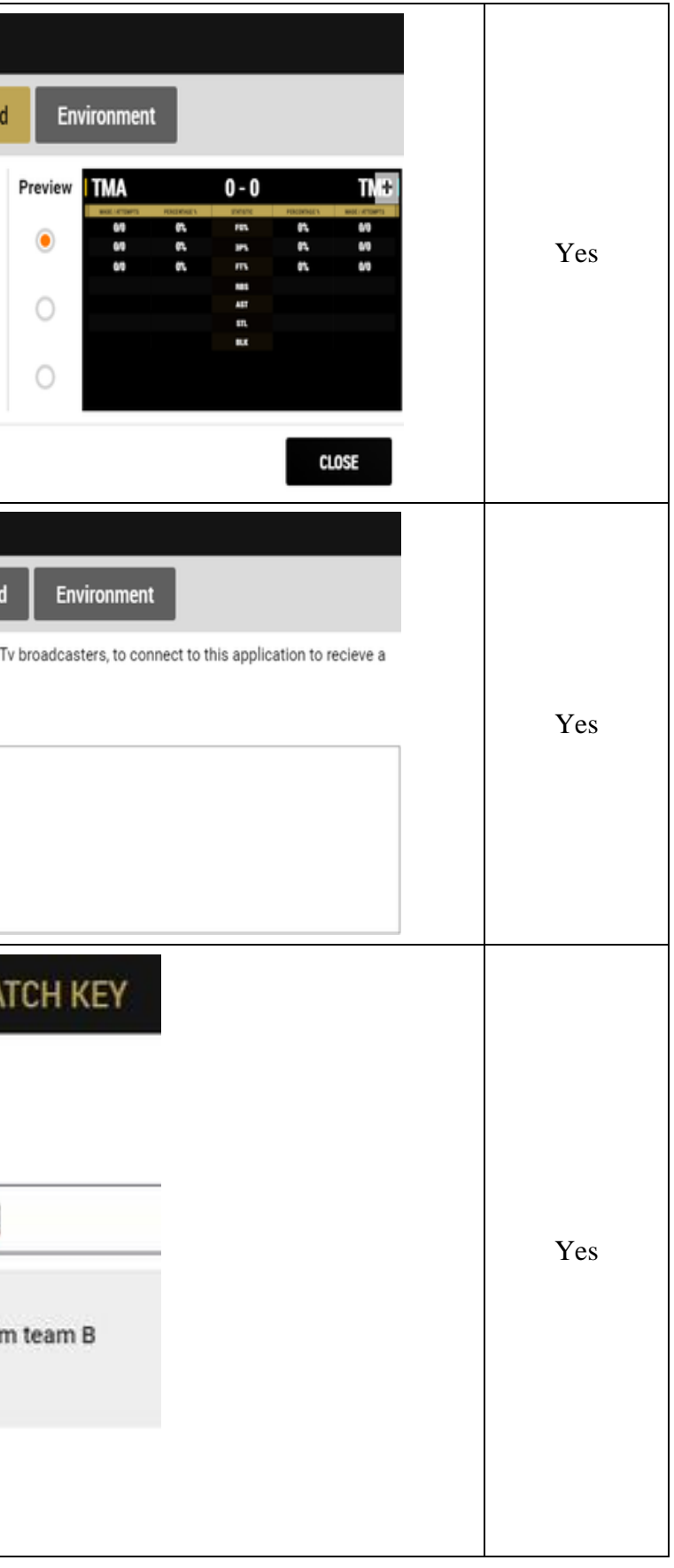